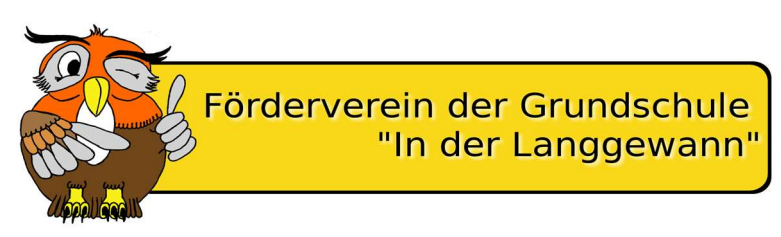

Ludwigshafen, 01. Okt 2022

Förderverein der Grundschule "In der Langgewann" Lu Oggersheim e.V.

Adolf-Kolping-Straße 30 67071 Ludwigshafen

(0621) 504422310 foerderverein.langgewannschule@gmail.com

## Lieber Eltern und Förderer der GS In der Langgewann,

Es ist so weit, eine weitere Möglichkeit unsere Schule zu unterstützen hat sich eröffnet.

Ab sofort könnt ihr beim Einkauf über Amazon Smile etwas Gutes für eure Kinder tun. Amazon gibt uns anonym 0,5% der Einkaufssumme eurer Einkäufe weiter, ohne Extrakosten für euch. Smile.amazon.de ist dasselbe Amazon, das ihr kennt. Dieselben Produkte, dieselben Preise, derselbe Service. Ihr benutzt die gleichen Anmeldedaten auf Smile.Amazon.de wie auf Amazon.de. Unterstützt unseren Förderverein GS In der Langgewann e.V. bei Amazon-Einkäufen, indem ihr über smile.amazon.de einkauft.

### Und so geht's:

AmazonSmile über den Browser auf dem Laptop, PC oder Tablet aktivieren:

Zunächst einfach den folgenden Link öffnen:

### https://smile.amazon.de/ch/27-662-05196

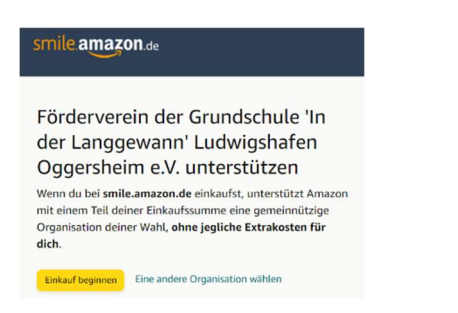

# Amazon Anmeldedaten einloggen

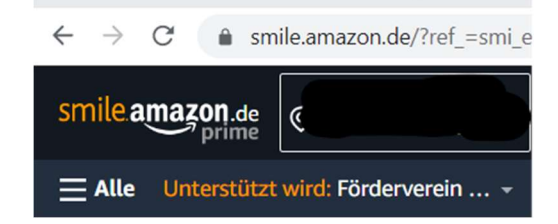

1. Einkauf beginnen anklicken und mit euren 2. Nun solltet ihr links oben im Browser folgendes sehen

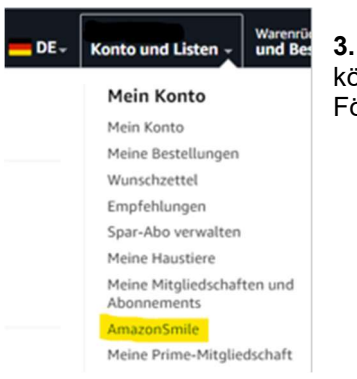

3. Rechts oben auf euren Konto, müsste nun Amazone Smile erscheinen. Hier könnt ihr sehen mit welchen Beiträgen ihr uns unterstützt und ob unser Förderverein dort eingetragen ist.

!!! Wenn ihr die Seite als Favorit/Lesezeichen speichert, könnt ihr künftig sicher sein, dass ihr immer über Amazon Smile einkauft.

Vorstand: N. Konzagk H. Guerra A. Loßnitzer N. Bach

### AmazonSmile über die Smartphone App aktivieren:

Um AmazonSmile auf eurem Smartphone zu nutzen, öffnet die App und wählt 'Einstellungen' im Hauptmenü (三). Tippt auf 'AmazonSmile' und folgt den Bildschirmanweisungen. Amazon Smile muss jedes halbe Jahr auf der App verlängert werden, hierüber wird man auch per Mail informiert.

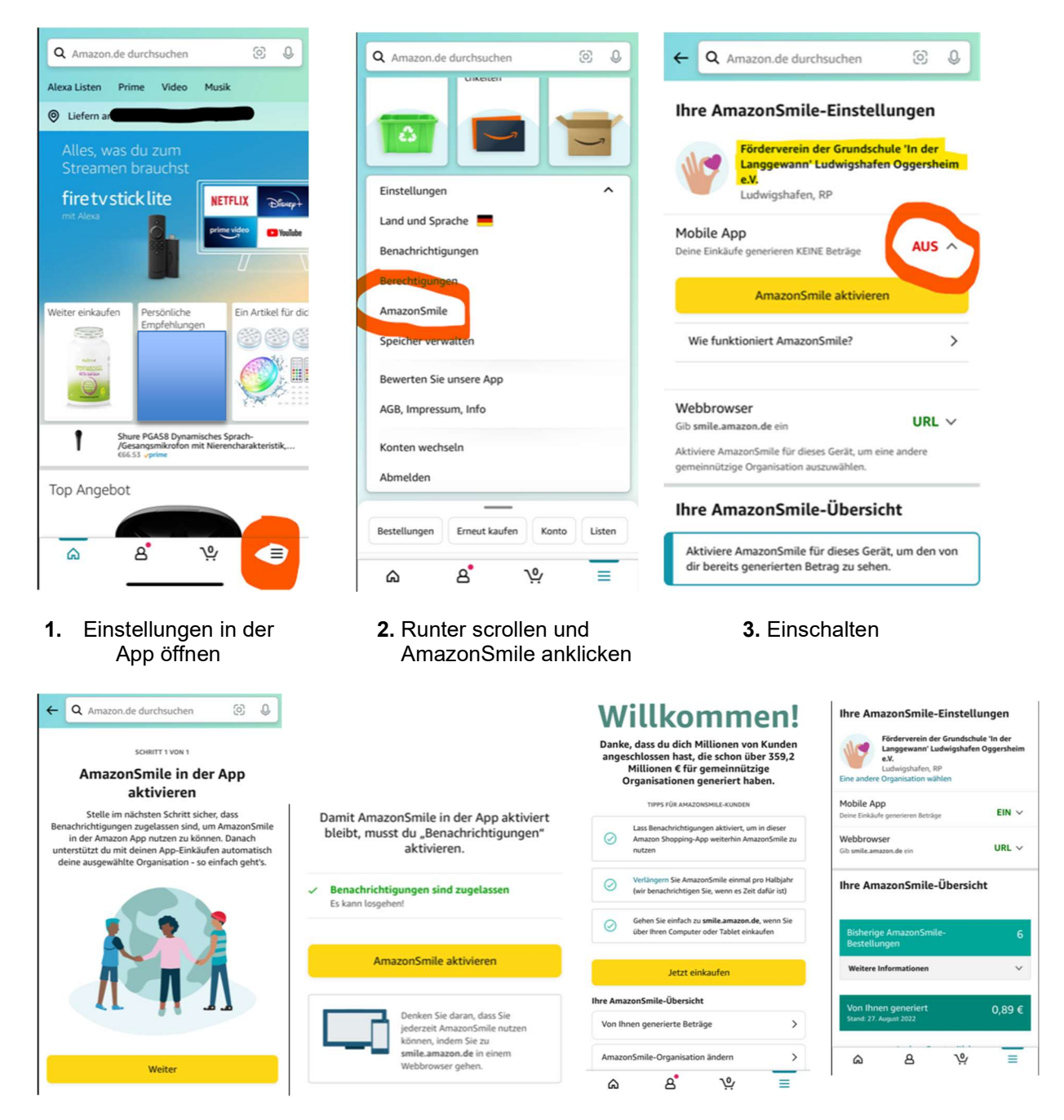

**4.** Schritte befolgen **5.** Fertig

Wenn ihr noch Fragen habt, könnt ihr uns jederzeit gern über unsere E-Mail kontaktieren.

Herzliche Grüße und Danke an alle Unterstützer.

Euer Förderverein für eure Kinder

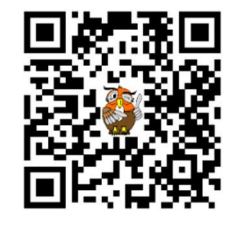